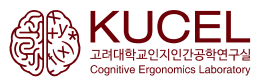

# **응용 통계 및 실습 Assignment #2**

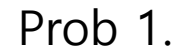

 $1)$ 

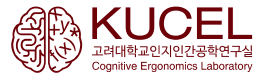

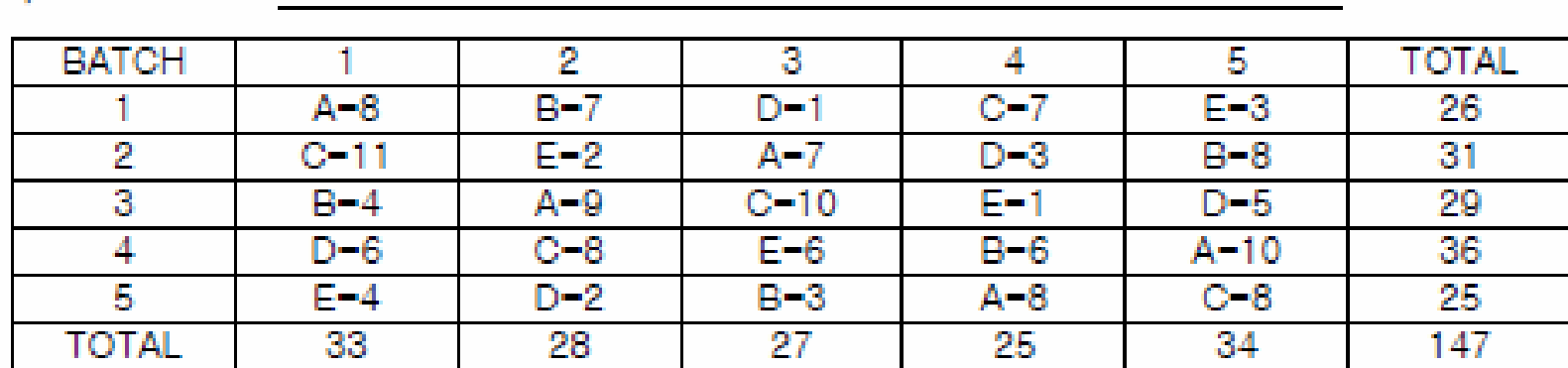

DAY.

### TREATMENT TOTALS

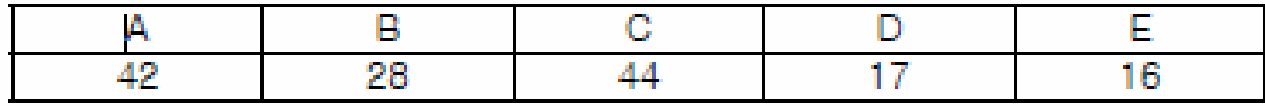

- A) Fill in how the data is to be entered into SAS and write the SAS data step. Next write the SAS code to obtain the output on the reverse side.
- B) Fill in the missing quanities on the reverse side. A-Z

Prob 1. SAS code

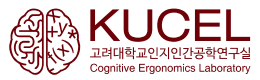

```
DATA p1;
    input day batch catalyst $ time @@;
    cards;
1 1 a 8 1 2 c 11 1 3 b 4 1 4 d 6 1 5 e 4
2 1 b 7 2 2 e 2 2 3 a 9 2 4 c 8 2 5 d 2
3 1 d 1 3 2 a 7 3 3 c 10 3 4 e 6 3 5 b 3
4 1 c 7 4 2 d 3 4 3 e 1 4 4 b 6 4 5 a 8
5 1 e 3 5 2 b 8 5 3 d 5 5 4 a 10 5 5 c 8
\ddot{i}run;
proc anova data = p1;
        class batch day catalyst;
        model time = batch day catalyst;
       means batch day catalyst/snk;
run;
```
Class

- Model
- Dependent Variables  $=$  independent effects

## Means

- Mean  $H\overline{\mu}$ .
- Classification variables의 효과

(classification variables) • Model 문 이전에 사용

• Model 에 사용할 변수 설정

## Prob 1. SAS results

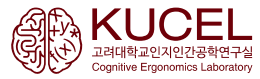

### Dependent Variable: time

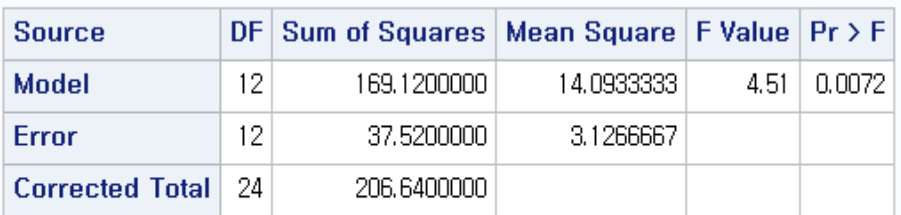

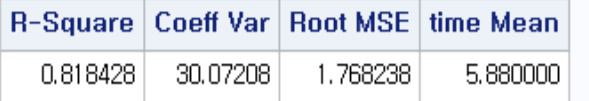

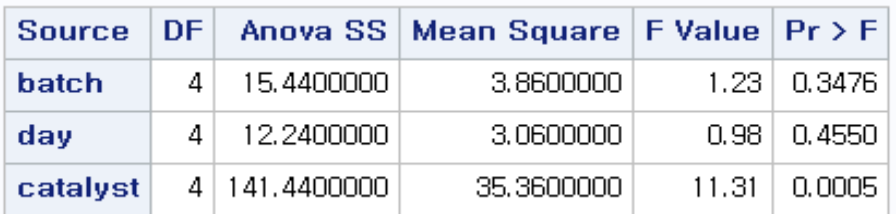

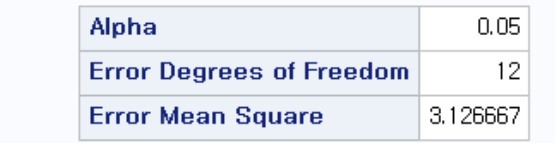

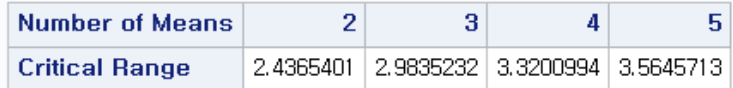

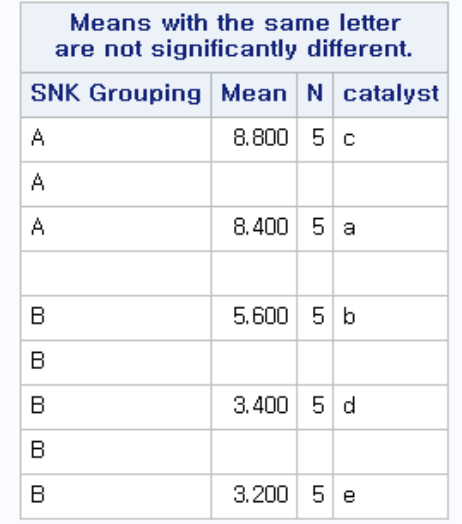

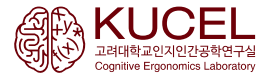

2)

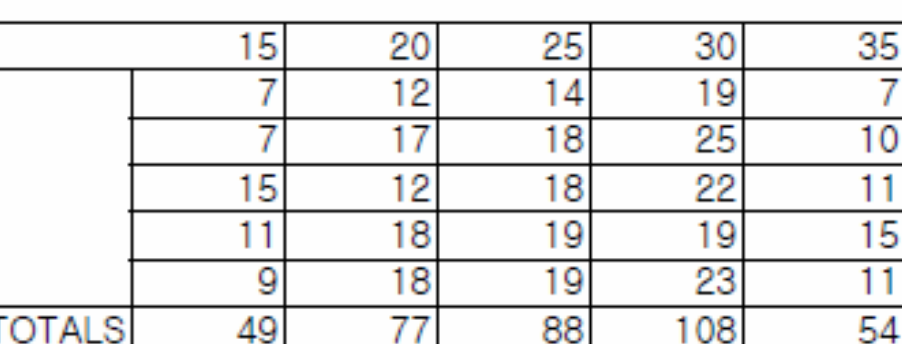

## Percentage of Cotton

- A) Fill in how the data is to be entered into SAS and write the SAS data step. Next write the SAS code to obtain the output on the reverse side.
- B) Fill in the missing quantities on the reverse side. A-P

C) Perform a Kruskal-Wallis test on the data with the pairwise comparisons. Do we obtain different results?

## Prob 2. SAS code (a), (b)

```
Data p2;
         input percent strength @@;
        cards;
15 7 15 7 15 15 15 11 15 9
20 12 20 17 20 12 20 18 20 18
25 14 25 18 25 18 25 19 25 19
30 19 30 25 30 22 30 19 30 23
35 7 35 10 35 11 35 15 35 11
;
run;
proc glm data = p2;
        class percent;
        model strength = percent;
        means percent/lsd;
run;
proc npar1way data = p2 wilcoxon;
        class percent;
        var strength;
run;
proc rank data = p2 out = rp2;
        var strength;
run;
proc glm data = rp2;
        class percent;
        model strength = percent;
```
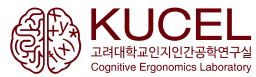

## Prob 2. (a), (b) result

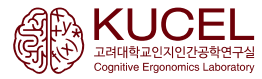

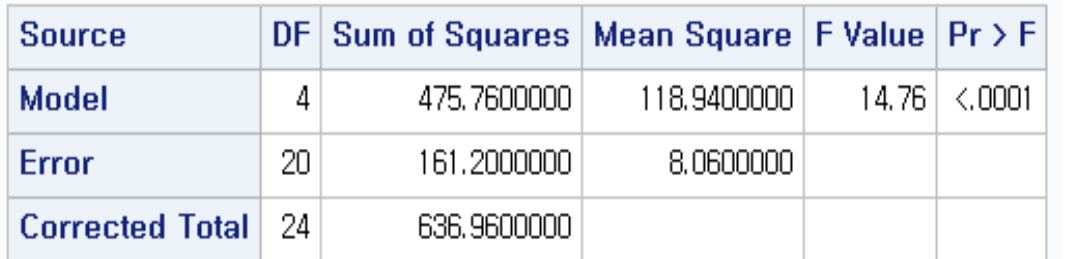

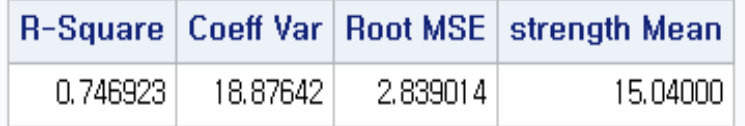

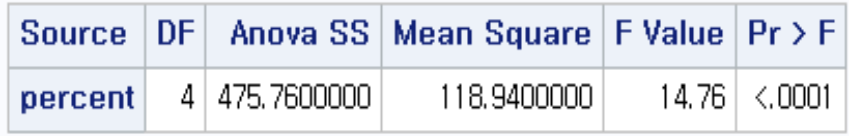

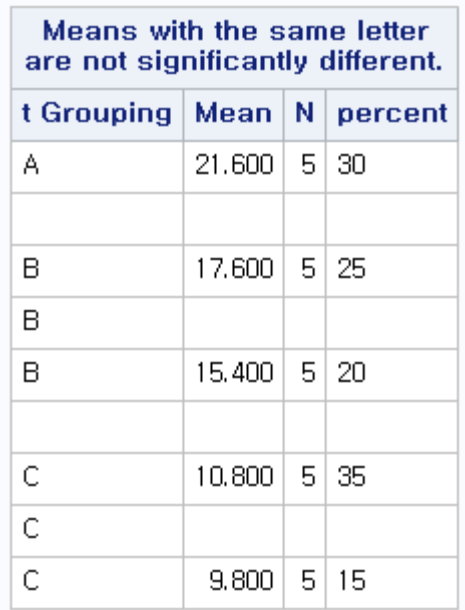

## Prob 2. (c) result

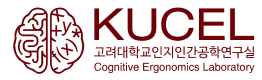

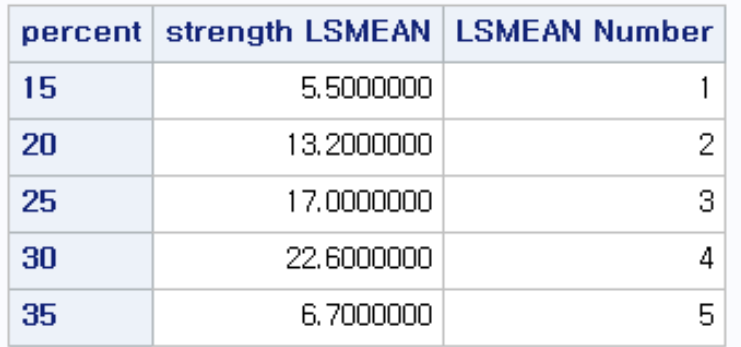

Least Squares Means for effect percent<br>Pr > |t| for HO: LSMean(i)=LSMean(j)<br>Dependent Variable: strength

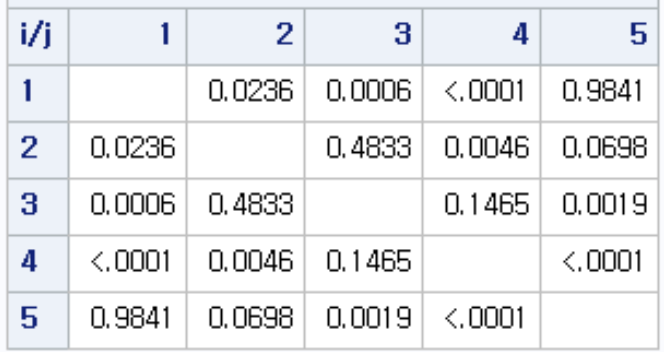

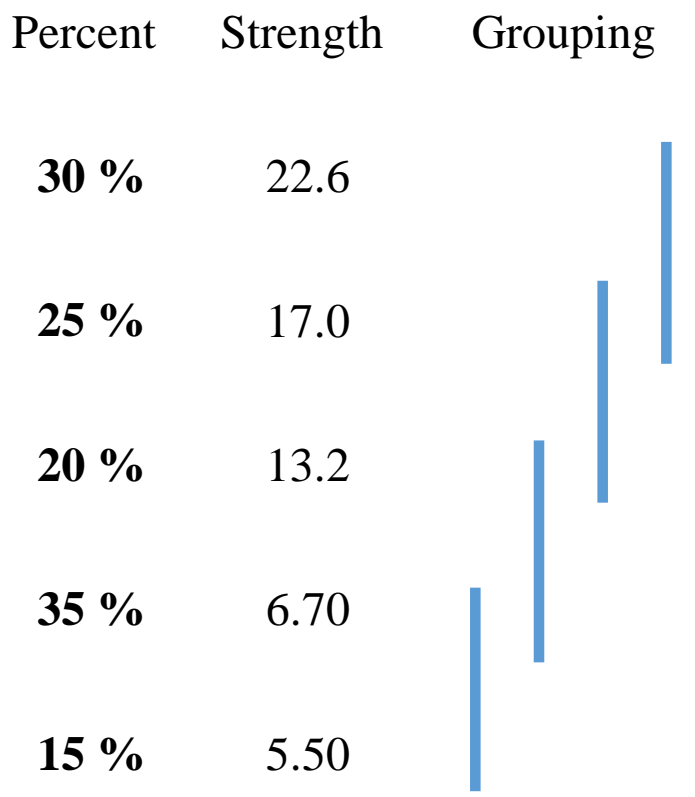

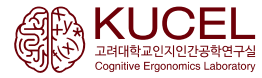

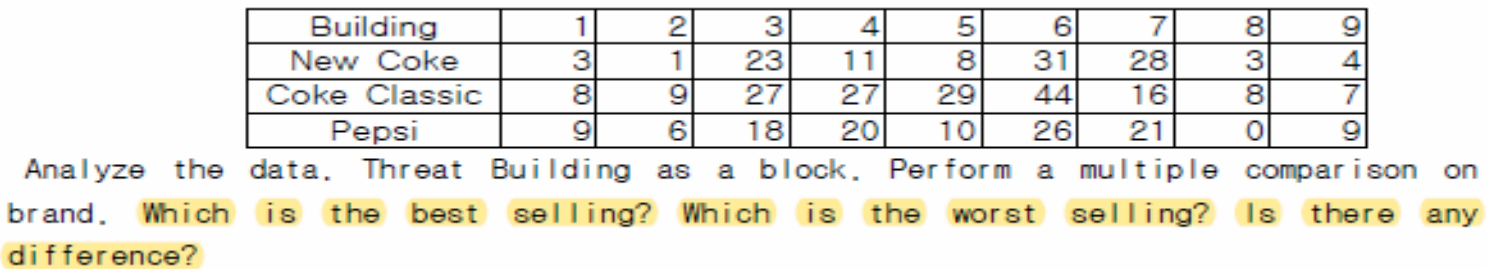

```
data p3;
Do brands ='new coke', 'coke classic', 'pepsi';
        Do building = 1 to 9;
                 input sales @@;
                 output;
        End; End;
Cards;
3 1 23 11 8 31 28 3 4 8 9 27 27 29 44 16 8 79 6 18 20 10 26 21 0 9
;
proc glm data = p3;
        class brands building;
        model sales = brands building;
        means brands/SNK LSD Tukey;
run;
```
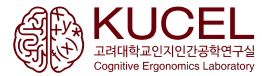

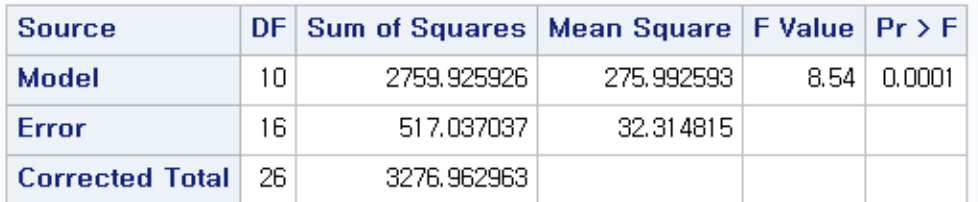

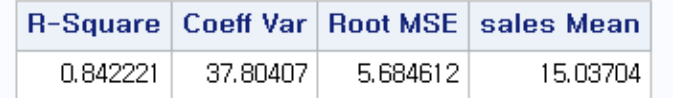

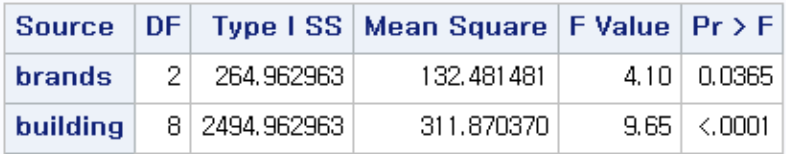

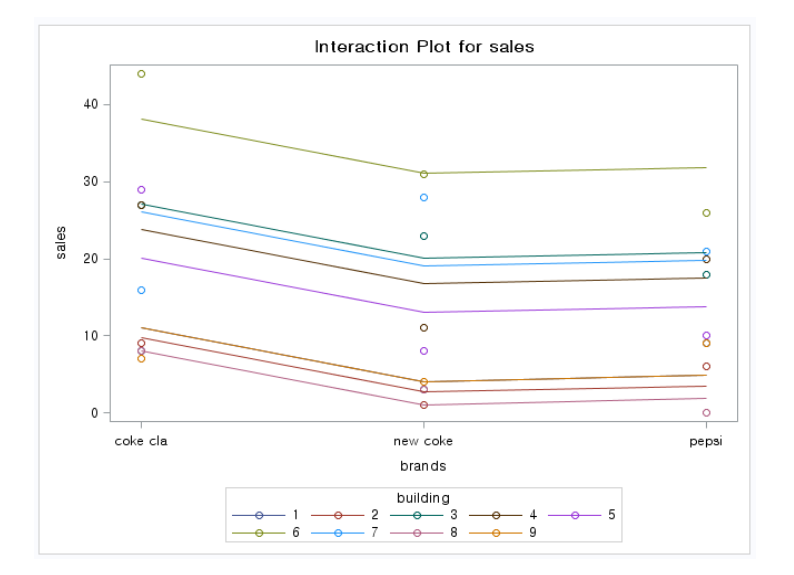

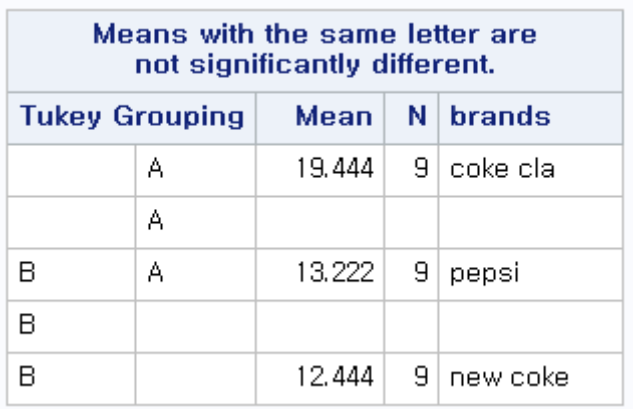

Prob 4.

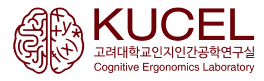

4) The Manager of fitness center wants to test whether three of her top athletes are of the same average performance level. The center has three identical exercise machines located at different places in the exercise hall. There are also three daily exercise times: morning, noontime, and evening. The manager assigns each of the athletes to a machine and to an exercise time according to the randomly chosen Latin square that follows. The manager measures the athletes' performance (number of pullups they can do in a specified time period.) The athletes are labeled A. B and C. Given the data in the Latin square, do all three athletes have the same average performance level?

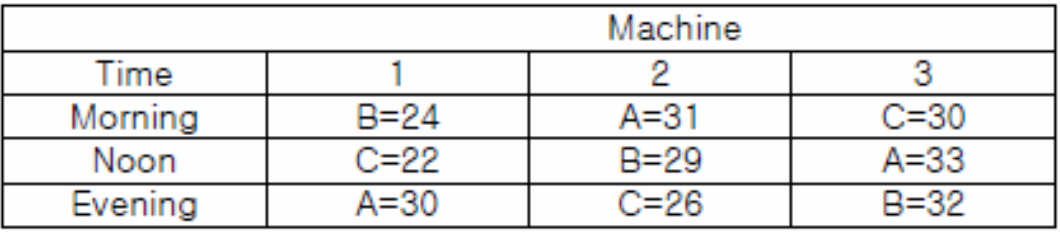

## Prob 4. SAS code

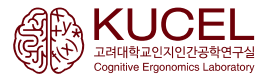

```
data p4;
        input time $ machine athelete $ perform @@;
        cards;
morning 1 b 24 morning 2 a 31 morning 3 c 30
noon 1 c 22 noon 2 b 29 noon 3 a 33
evening 1 a 30 evening 2 c 26 evening 3 b 32
;
run;
proc glm data = p4;
        class time machine athelete;
        model perform = time machine athelete;
        means time machine athelete/snk;
```

```
run;
```
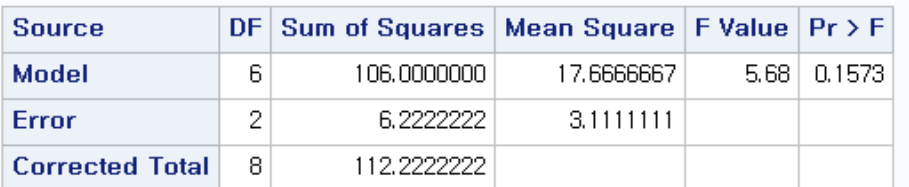

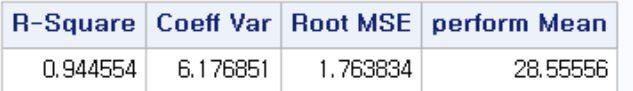

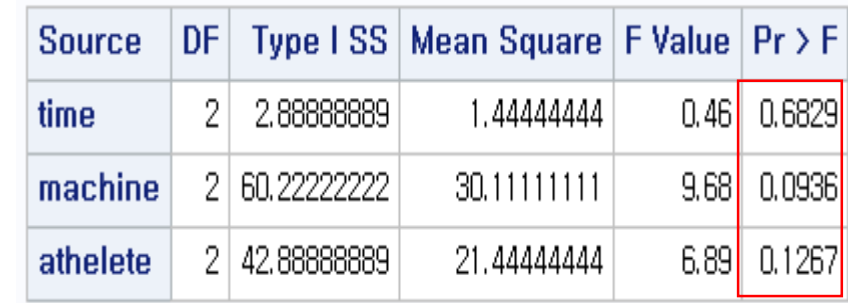

## Prob 5. & SAS code

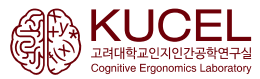

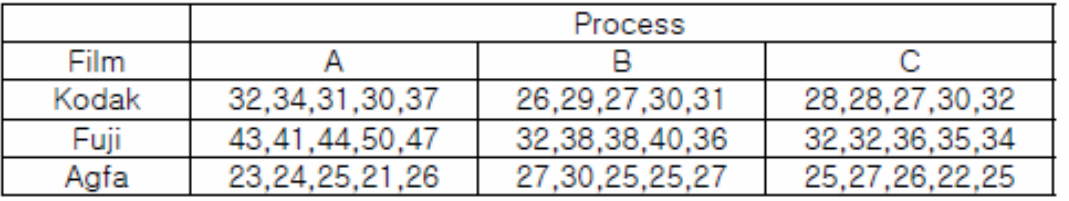

Make sure you construct an interaction plot for the interaction between process and film brand. Perform a multiple comparison on both main effects.

```
data p5;
```

```
Do obs = 1 to 5;
                  Do film = 'kodak', 'fuji', 'agfa';
                           Do process = 'a', 'b', 'c';
                                     input brightness @@;
                                     output;
         end;end;end;
         cards;
32 26 28 43 32 32 23 27 25 34 29 28 41 38 32 24 25 27 31 27 27 44 38 36 25 25 26 30 30 
30 50 40 35 21 25 22 37 31 32 47 36 34 26 27 25
;
run; 
proc glm data = p5;
         class film process;
         model brightness = film process film*process;
         means film process film*process/tukey;
```
## Prob 5. result

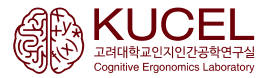

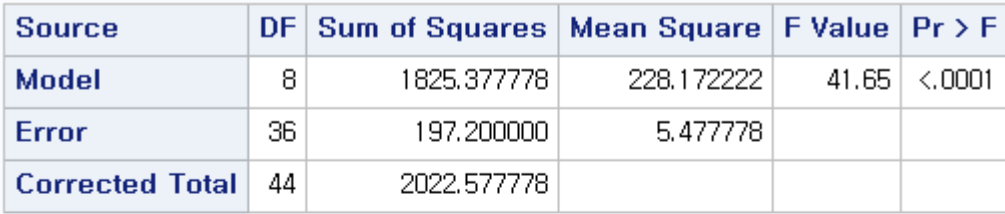

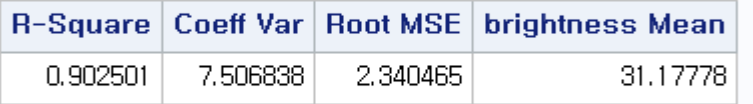

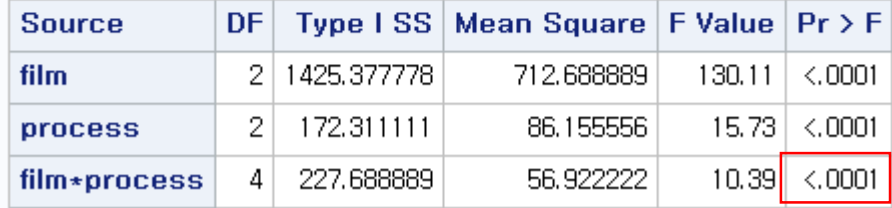

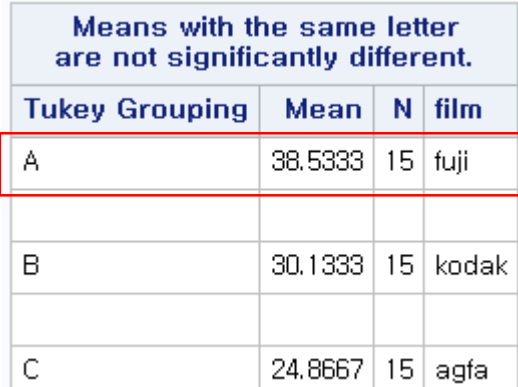

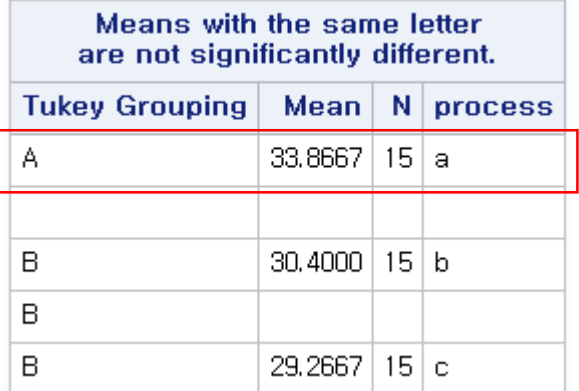

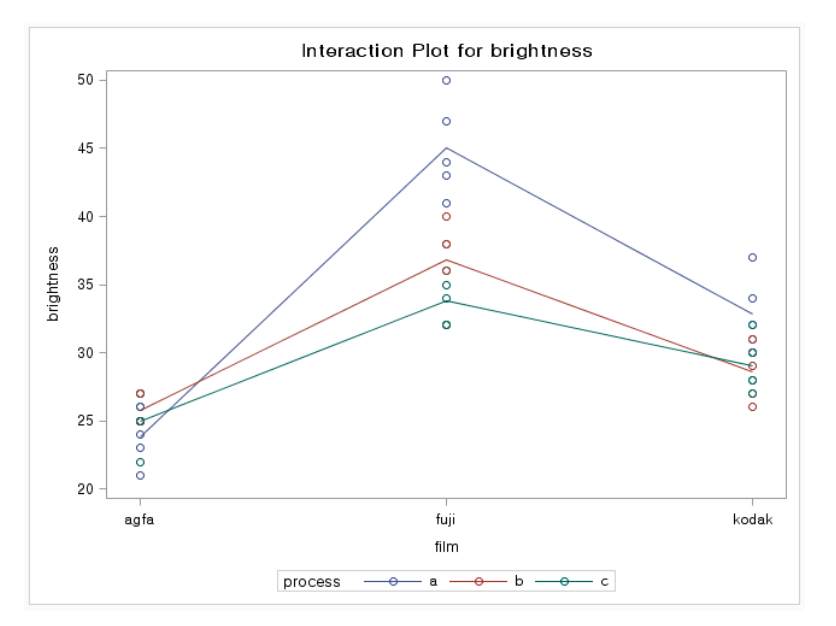

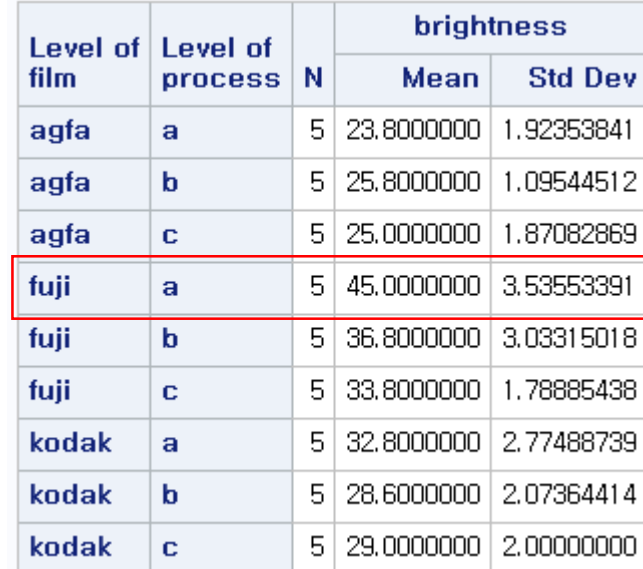

## Prob 6. & SAS code

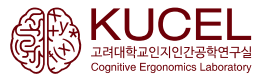

6) Problem 7-52 of text. Test the assumption of normality of each population (PROC UNIVARIATE), and test the assumption of equal variance (PROC TTEST), Perform both the parametric and nonparametric test irrespective of the results of the assumption checks. Which is the best procedure of this problem and why?

> Two 12-meter boats, the K boat and the L boat, are tested as possible contenders in the America's Cup races. The following data represent the time, in minutes, to complete a particular tack in independent random trials of the two boats.

K boat: 12.0, 13.1, 11.8, 12.6, 14.0, 11.8, 12.7, 13.5, 12.4, 12.2, 11.6, 12.9 L boat: 11.8, 12.1, 12.0, 11.6, 11.8, 12.0, 11.9, 12.6, 11.4, 12.0, 12.2, 11.7

Test the null hypothesis that the two boats perform equally well. Is one boat faster, on the average, than the other? Assume equal population variances.

#### **data** p6;

input boat time @@;

#### cards;

 $(7 - 52)$ 

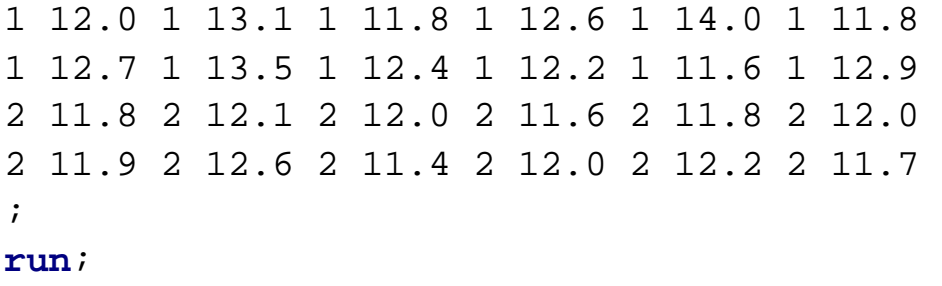

### **proc univariate** data =p6 normal; by boat;

var time;

#### **run**;

### $<$ Boat 1>

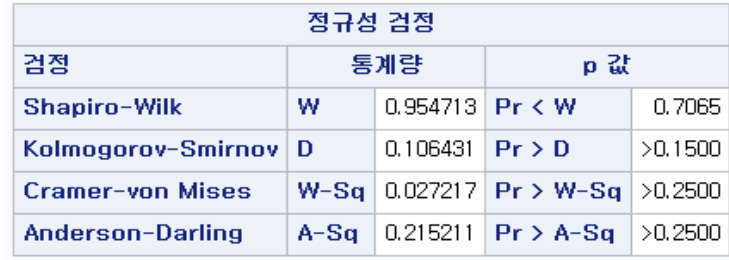

### $<$ Boat 2>

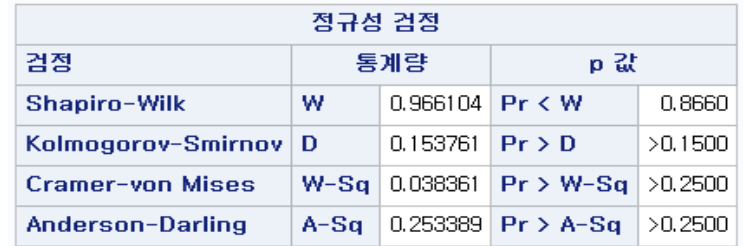

## Prob 6. SAS code

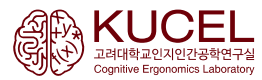

```
proc ttest data = p6;
        class boat;
        var time;
run;
proc rank data = p6 out = r;
```
var time;

#### **run**;

**proc ttest** data = r; class boat; var time;

#### **run**;

```
proc npar1way data = p6 wilcoxon;
        class boat;
```
var time;

#### **run**;

<Assumption of equal variance>

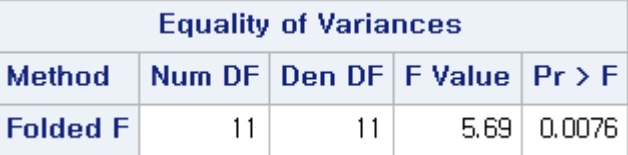

### <parametric test>

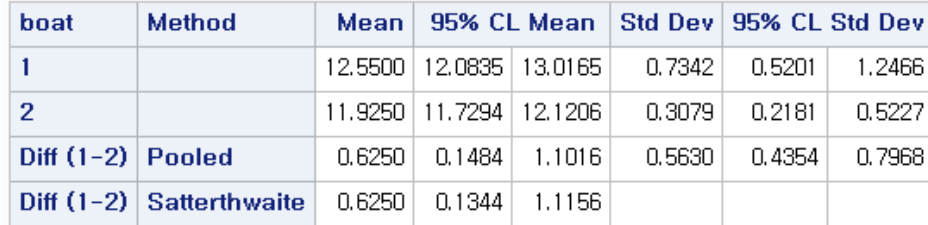

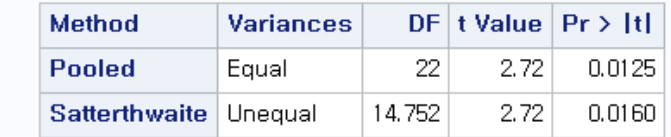

### <non-parametric test>

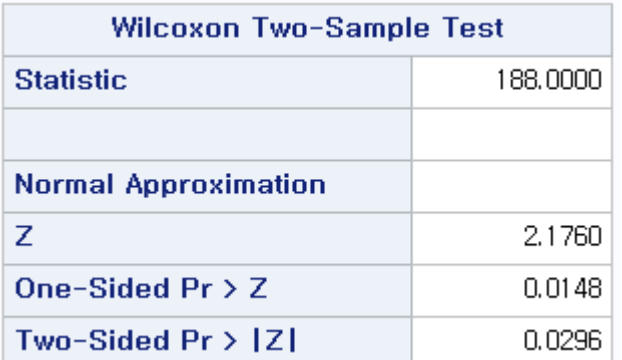

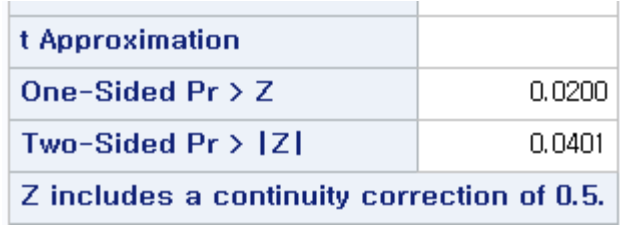

## Prob 7. & SAS code

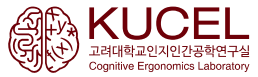

7) Problem 13-40 of text. Do the same as specified in problem 8.

8) Problem 13-29 of text. Do both the parametric and nonparametric procedure. Which is more appropriate?

(13-40. Air New Zealand offers two package tours from the United States to New Zealand. One, which includes airfare and five nights' hotel accommodation in Auckland, is advertised at \$799. The other includes only two nights' accommodation and is advertised at \$710. For a random sample of 12 days, the airline records the number of bookings for each package. The paired observations are as follows. Do you believe that one package is more popular than the other? Explain,

> \$799 package: 56, 79, 85, 77, 32, 48, 88, 95, 57, 70, 52, 90 \$710 package: 60, 85, 70, 82, 41, 60, 89, 80, 77, 86, 66, 75

#### **data** p7;

```
input dollar799 dollar710 @@;
         diff = dollar799 - dollar710;if diff \lt 0 then ind = 1;
         \ell else ind = 0;
         absdiff = abs(diff);
         cards;
56 60 79 85 85 70 77 82 32 41 48 60 88 89 
95 80 57 77 70 86 52 66 90 75
;
run;
proc univariate data = p7 normal;
         var diff;
```
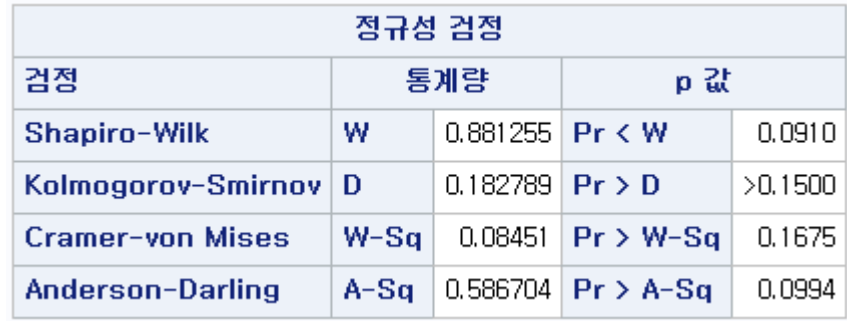

## Prob 8. SAS code & result

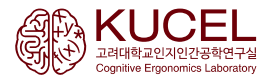

```
proc ttest data = p7;
        paired dollar799*dollar710;
run;
proc rank data = p7 out = rp7;
var absdiff;
run;
data rp7;
set rp7;
if ind = 1 then absdiff = -absdiff;
run;
proc univariate data = rp7;
        var absdiff;
run;
```
### <Assumption of equal variance>

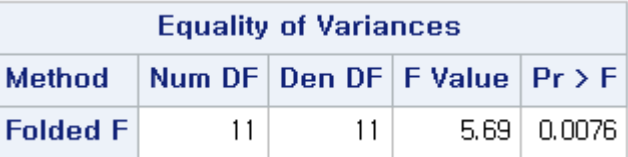

### <parametric test>

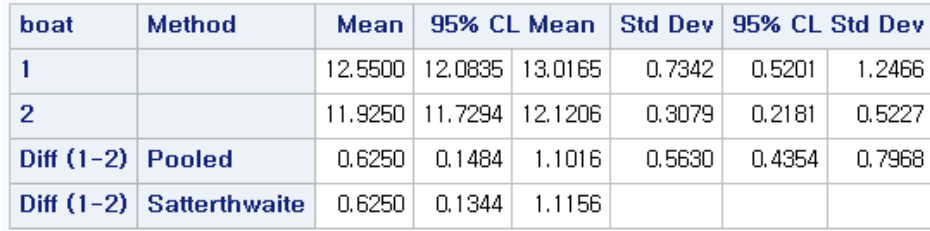

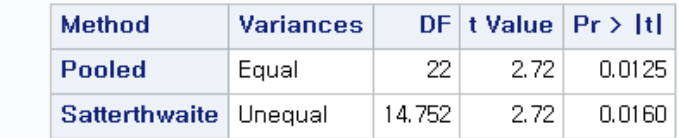

### <non-parametric test>

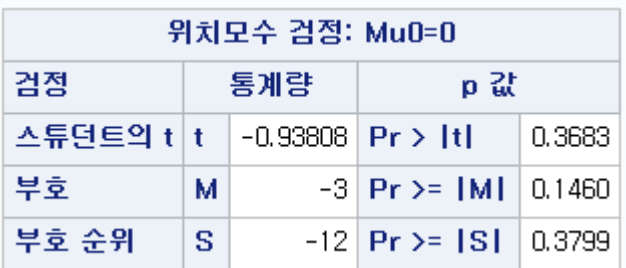

## Prob 8. & SAS code

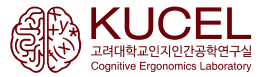

#### 8) Problem 13-29 of text. Do both the parametric and nonparametric procedure. Which is more appropriate?

13-29. Superconductors, materials that carry electricity without losing energy, are believed to be the key to technology in the 21st century. Currently, two types of ceramics are considered for potential use-one designed at an IBM laboratory in the United States and one designed at the University of Tokyo, Japan. The efficiency of electrical conductivity is measured using a special formula; the higher the measurement, the more efficient the conductor. Using the following data, determine whether there is statistical evidence to conclude that one of the two superconductors is more efficient than the other.

> IBM conductor: 143, 121, 120, 101, 107, 142, 118, 130, 128, 107, 108, 126 Tokyo conductor: 102, 119, 121, 113, 126, 116, 117, 129, 104, 109, 110

#### **data** p8;

```
input conductor efficiency @@;
         cards;
1 143 1 121 1 120 1 101 1 107 1 142 1 118 
1 130 1 128 1 107 1 108 1 126
2 102 2 119 2 121 2 113 2 126 2 116 2 117 
2 129 2 104 2 109 2 110
;
run;
proc univariate data = p8 normal;
        var efficiency;
        by conductor;
run;
```
<conductor 1>

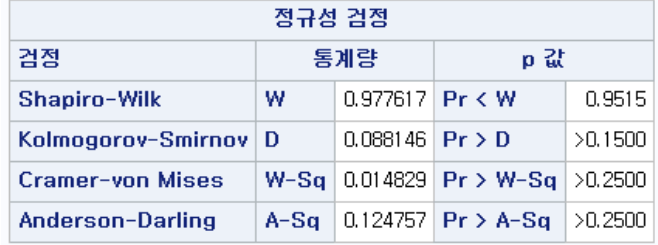

### <conductor 2>

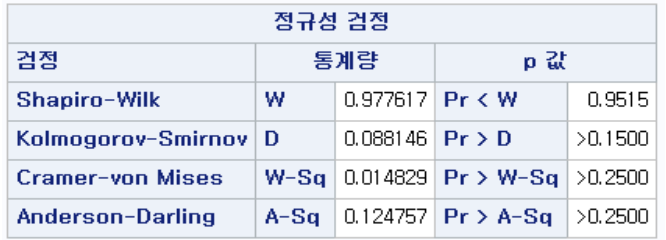

## Prob 8. SAS code & result

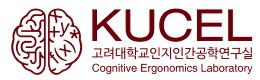

```
proc ttest data = p8;
        class conductor;
        var efficiency;
run;
proc rank data = p8 out=rr;
        var efficiency;
run;
proc ttest data = rr;
        class conductor;
        var efficiency;
```
#### **run**;

```
proc npar1way data = rr;
        class conductor;
        var efficiency;
```
**run**;

### <parametric test>

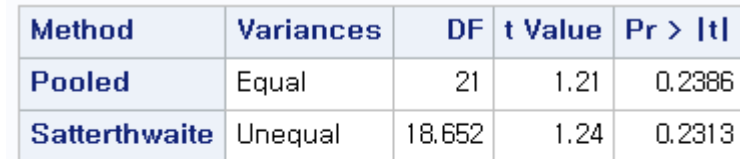

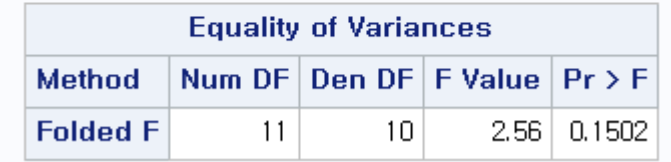

### <non-parametric test>

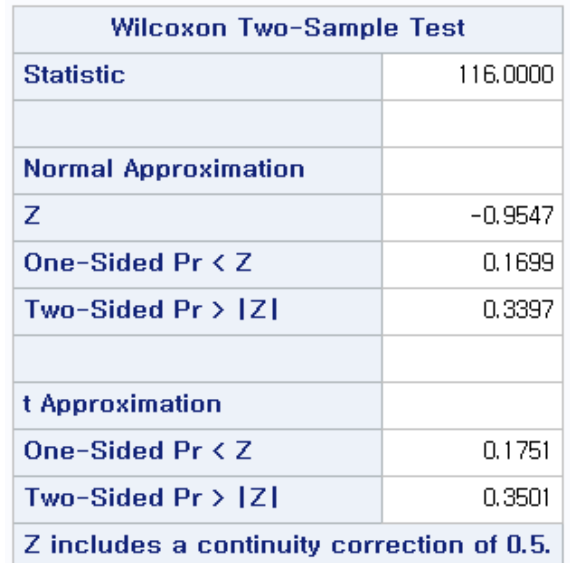